## **Zpracování da**ň**ového p**ř**iznání k DPH verze 12**

v programu ORION – Podvojné účetnictví dle novely zákona o DPH k 1. 5. 2004

Datum poslední aktualizace: 13. 7. 2004 Zpracoval: Petr Nádvorník

#### **Obecné**

Program ORION – Podvojné účetnictví (dále jen "ORION") při účetních operací, které se vztahují k DPH, používá několik polí. Operace DPH se rozlišuje použitím libovolné analytiky začínající trojicí čísel "343" v poli pro zadání čísla účtu účtové osnovy. V takto rozlišeném záznamu je pak možné zadat částku do polí MD nebo Dal (podle druhu pořizovaného dokladu) a do pole Základ. U přijatých zdanitelných plnění je dále možné rozlišit, zda se jedná o plnění s plným, kráceným nebo žádným nárokem na odpočet.

U všech účetní záznamů je možné vyplnit pole Osvobození výběrem z pevného číselníku. Hodnoty v tomto číselníku jsou pevně předdefinovány a není možné je uživatelsky změnit.

Do daňového přiznání (dále jen "DAP") a podkladů pro DPH vstupují účetní záznamy, které mají nenulovou hodnotu v poli Základ. To znamená, že pokud použijete analytický účet DPH a neuvedete základ daně, tak zadaná hodnota se v DAP nezobrazí, ale v hlavní knize ano.

### **Definice sazeb DPH a ú**č**tová osnova**

Členění druhů plnění DPH se v programu ORION řeší pomocí analytických účtů skupiny 343. To znamená, že pro každý druh plnění DPH musí být vytvořena samostatná analytika. Výchozí nastavení účtové osnovy je provedeno pro standardní tuzemská plnění. V ovládacím panelu účtové osnovy je nicméně tlačítko pro automatické vytvoření plné analytiky pro všechny případy.

U každého analytického účtu je možné nadefinovat procentní sazbu DPH a číslo řádku DAP, do kterého se mají účetní operace přenášet. **POZOR!** Pokud toto číslo řádku neuvede, účetní operace se do přiznání nepřenesou a ani se nepromítnou v podkladech pro DPH.

Ruční definicí sazby DPH můžete využít například pro obě základní sazby 19% i 22% (např. leasing, dobropisy, …). Postup je jednoduchý, vytvořte si pro každou sazbu samostatnou analytiku, zadejte požadovanou sazbu daně a uveďte stejné číslo řádku daňového přiznání. Účetní operace na obou účtech se tak sečtou do jednoho řádku DAP.

Číslo řádku můžete zadat i u analytických účtů mimo skupinu 343\*. Tuto možnost využijete u řádků 510 a 520 DAP. Do těchto řádků se přenášejí součty z řádků jiných a navíc součty dalších účetních operací. Viz dále v textu …

Doporučujeme vytvořit analytiku podle čísel řádků daňového přiznání.

# **Zp**ů**sob výpo**č**tu hodnot v da**ň**ovém p**ř**iznání**

Do jednotlivých řádků a sloupců přiznání se přenášejí hodnoty vypočtené následujícím způsobem:

- a) do polí, kde má být uveden daň, se podle zadaného čísla řádku v účtové osnově přenese součet hodnot v polích MD a Dal podle vzorce **MD + Dal** ze všech účetních případů, kde je vyplněna nenulová hodnota v poli Základ.
- b) do polí, kde má být uveden základ daně, se podle zadaného čísla řádku v účtové osnově přenese součet nenulových hodnot v poli Základ.
- c) do polí, kde má být uvedeno osvobozené plnění, se podle kódu plnění (viz. rozpis druhů kódů osvobození a vzorce vybraných řádků) přenese součet hodnot v polích MD a Dal podle vzorce **MD - Dal**.

## **Tabulka kód**ů **osvobození**

V následující tabulce je vždy uveden kód, popis kódu, čísla řádků DAP a případný komentář. Tento výpis je kompletní, přestože některé kódy mají jiný význam před a po novele zákona. Důležité je pak způsob použití v DAP.

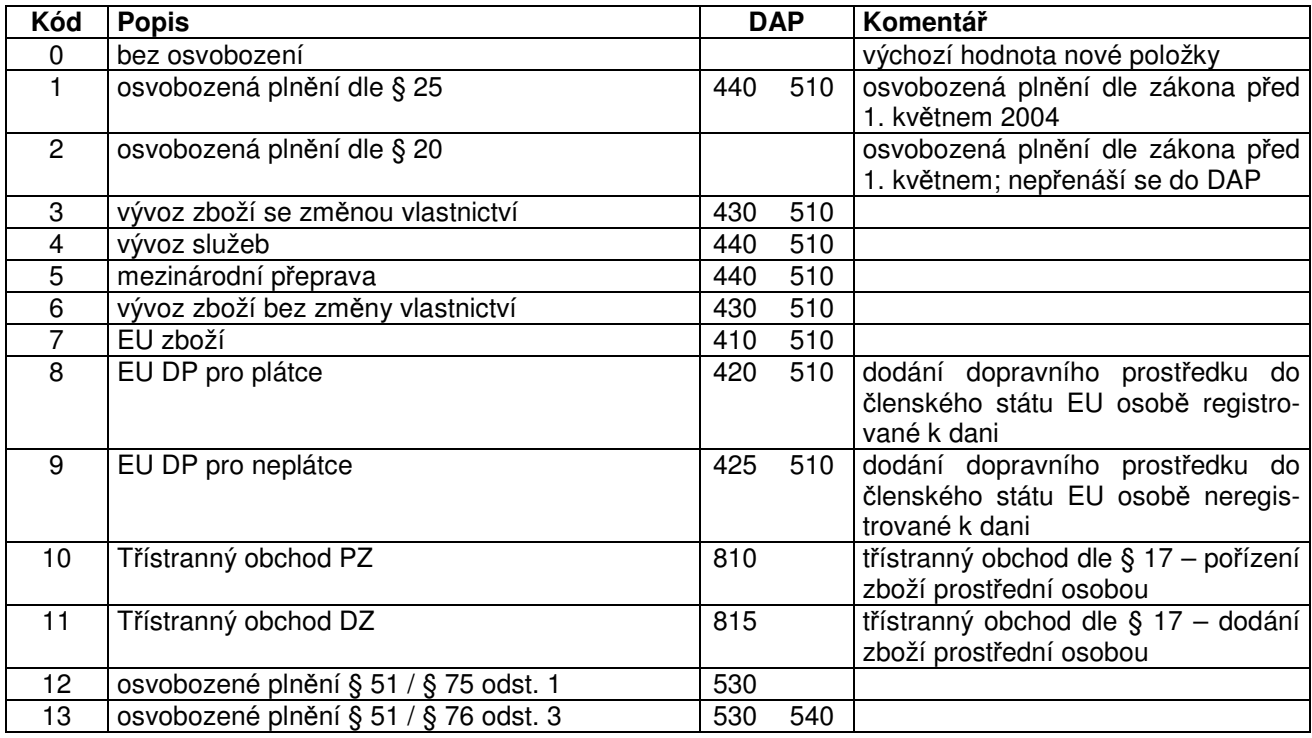

# **Zp**ů**sob výpo**č**tu vybraných** ř**ádk**ů **da**ň**ového p**ř**iznání**

V následující tabulce jsou uvedeny vzorce, podle kterých se vypočítávají vybrané řádky daňového přiznání. V tabulce jsou použity tyto zkratky:

Daň(xxx) součet pohybů **MD + Dal** na účtech označených v účtové osnově xxx číslem řádku a nenulovou hodnotou v poli Základ

Hodnota(xxx) dtto jako Daň(xxx)

Zaklad(xxx) součet hodnot v poli Základ na účtech označených v účtové osnově xxx číslem řádku

Osv(xx) součet pohybů **MD – Dal** záznamů, které mají ve sloupci Osvobození uveden kód xx

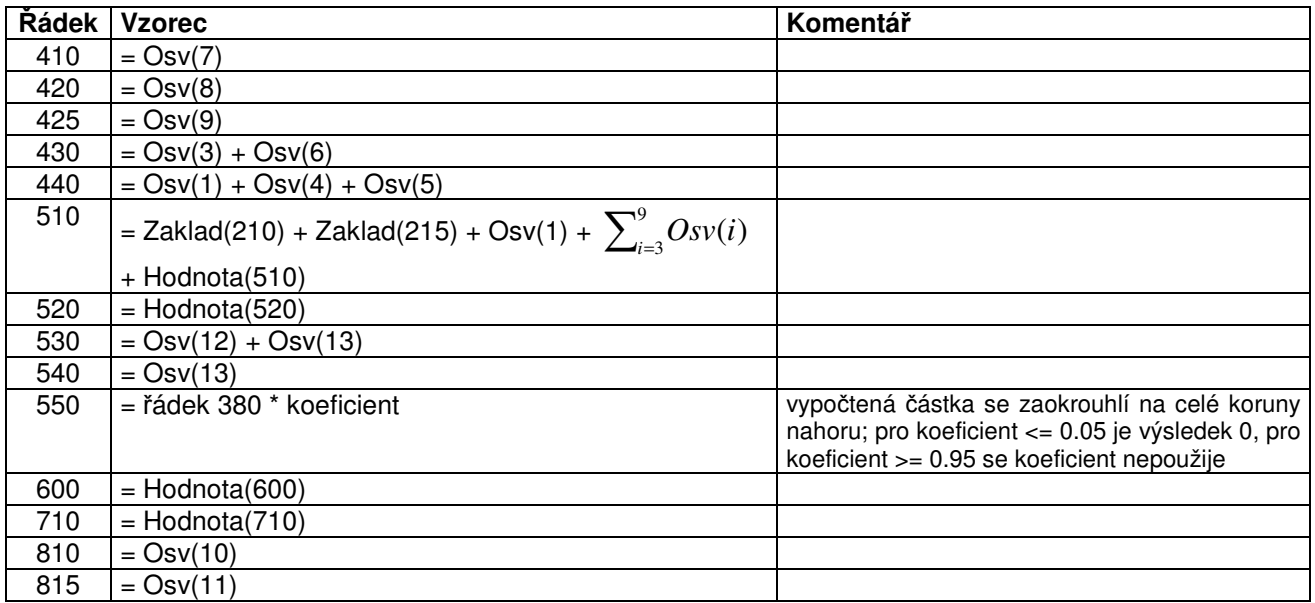

Pozn.: do sloupce Základ daně v řádcích 310 až 365 se sčítají základy daně pro přijatá plnění s plným i kráceným nárokem na odpočet.